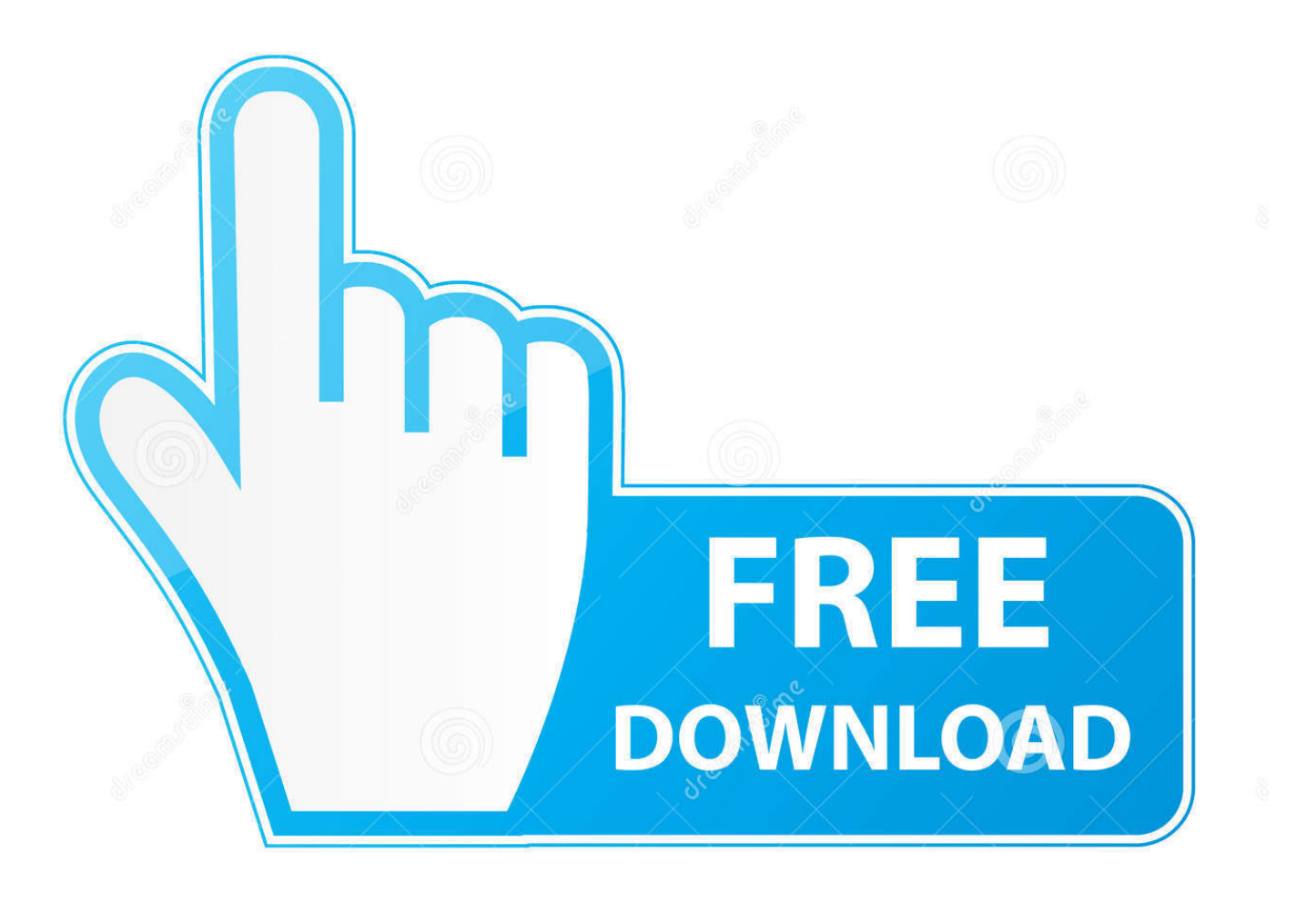

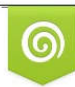

Download from Dreamstime.com reviewing purposes only D 35103813 C Yulia Gapeenko | Dreamstime.com

É

[Services Error 1068 Windows 10capeselfie](https://blltly.com/1ugwau)

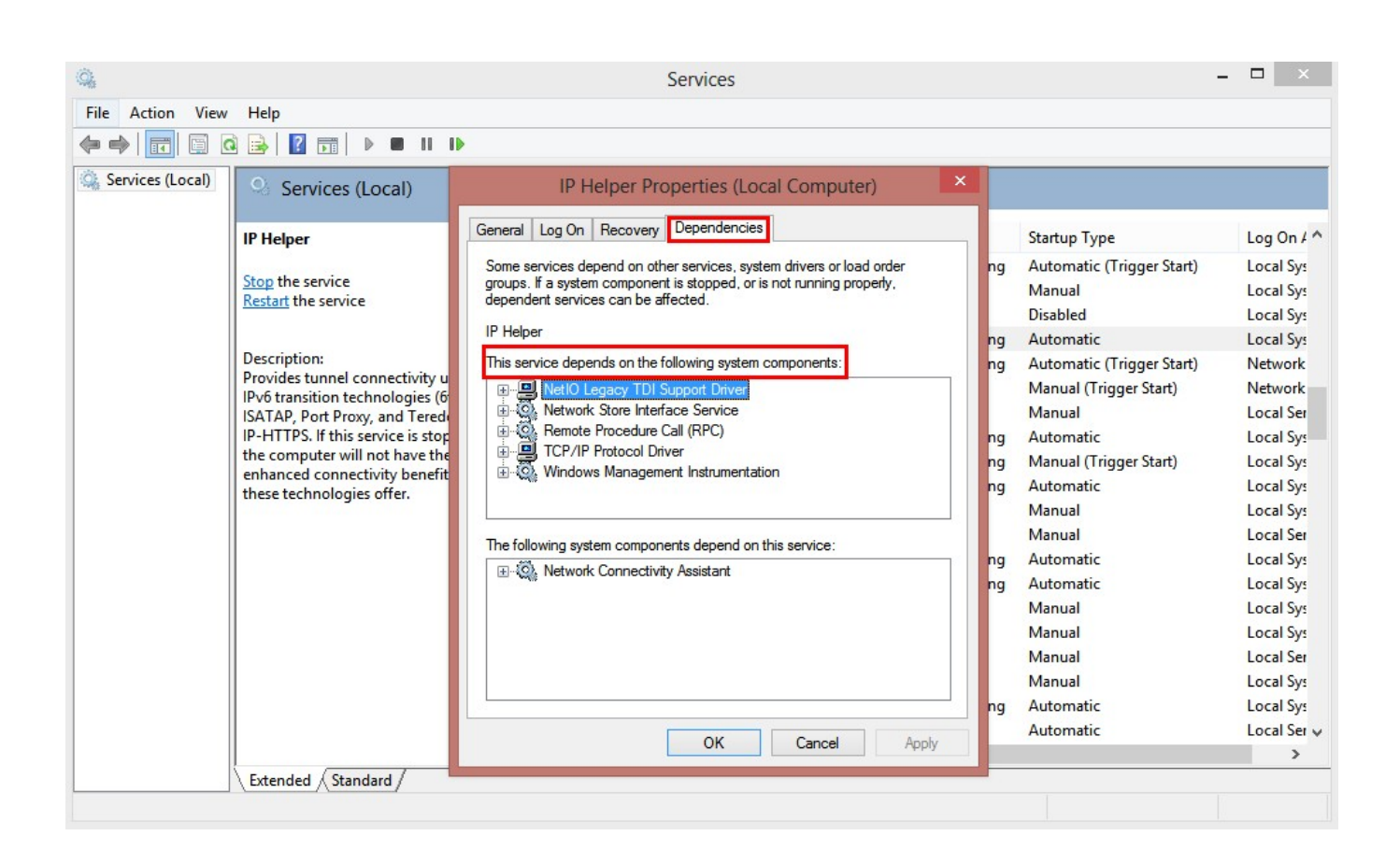

[Services Error 1068 Windows 10capeselfie](https://blltly.com/1ugwau)

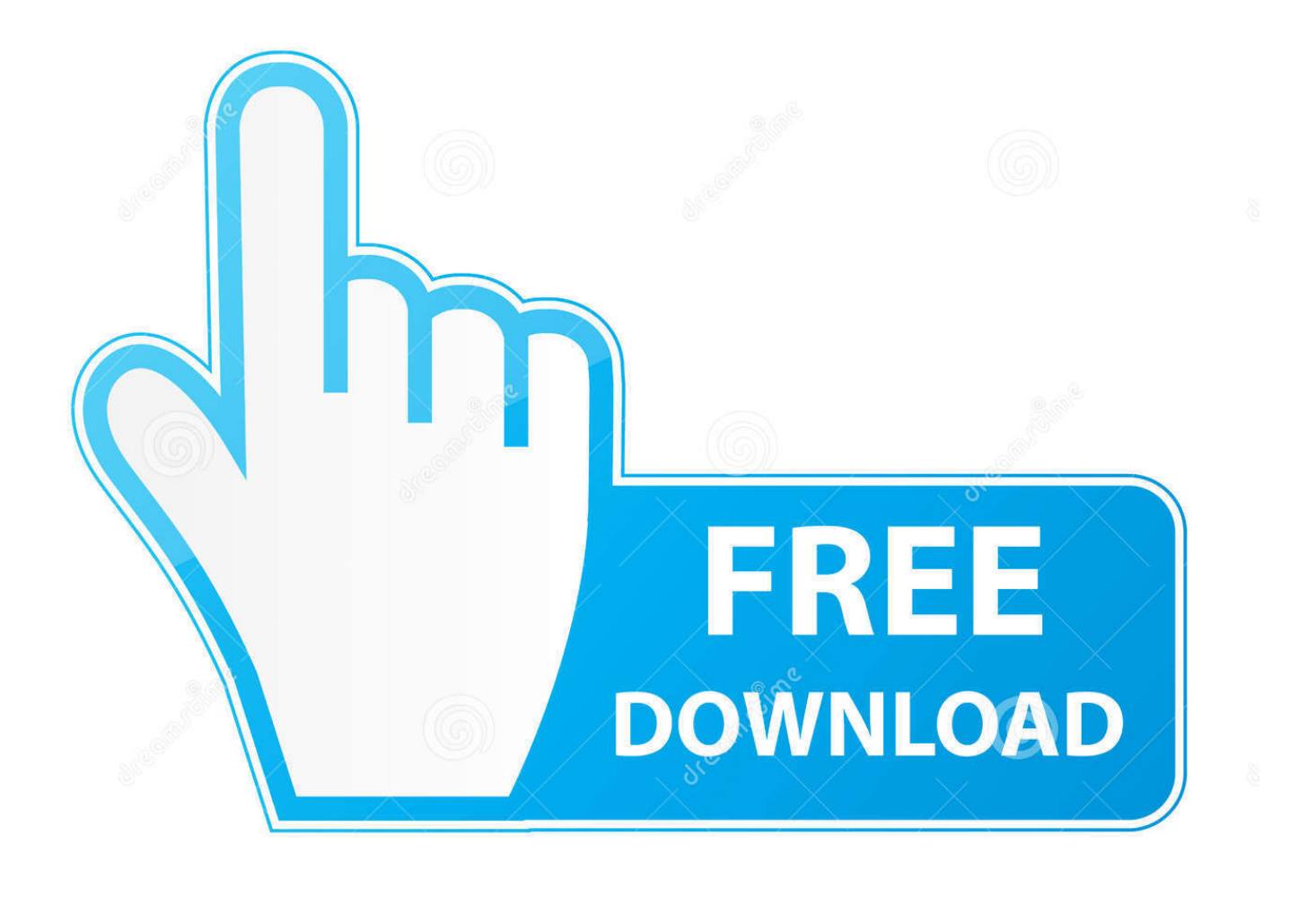

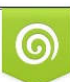

Download from Dreamstime.com or previewing purposes only D 35103813 O Yulia Gapeenko | Dreamstime.com

B

Error 1068: The dependency service or group failed to start patch manager solarwinds A fatal error occurred while creating an SSL client credential.. Dec 03, 2020 • Filed to: Windows Computer Solutions • Proven solutionsSystem cryptography: Use FIPS compliant algorithms for encryption, hashing, and signing (© 2018 Microsoft, available at obtained on November 19, 2018) was disabled when you disabled TLS1.. t Here are 7 ways on How to Fix Error 1068 on Windows Solution 1 - Restart WLAN AutoConfig1.

2 In the list of services shown in the window, look for WLAN AutoConfig and right-click on the icon.. So when an error particular to your firewall arises and prevents you from being able to surf the internet freely, you might not know what to do.. Then, under it, look for the SYSTEM Then, go to the CurrentControlSet folder In that folder, find the Services folder and open it.

## [Download Driver Genius Professional Free](https://donnascott.doodlekit.com/blog/entry/13905607/download-driver-genius-professional-free-peverdav)

The Registry Editor window will now open Look for the HKEY\_LOCAL\_MACHINE folder.. Assign a name for this and Save Use this file to restore if something goes wrong during this step.. 2 Allow the application to make the changes to your device by clicking on Yes 3.. The internal error state is 10013 eminent ware data grid service You might not have much idea what your firewall does for your computer. [Advanced Pokerstars Hack](https://vibrant-jones-d7ad94.netlify.app/Advanced-Pokerstars-Hack)

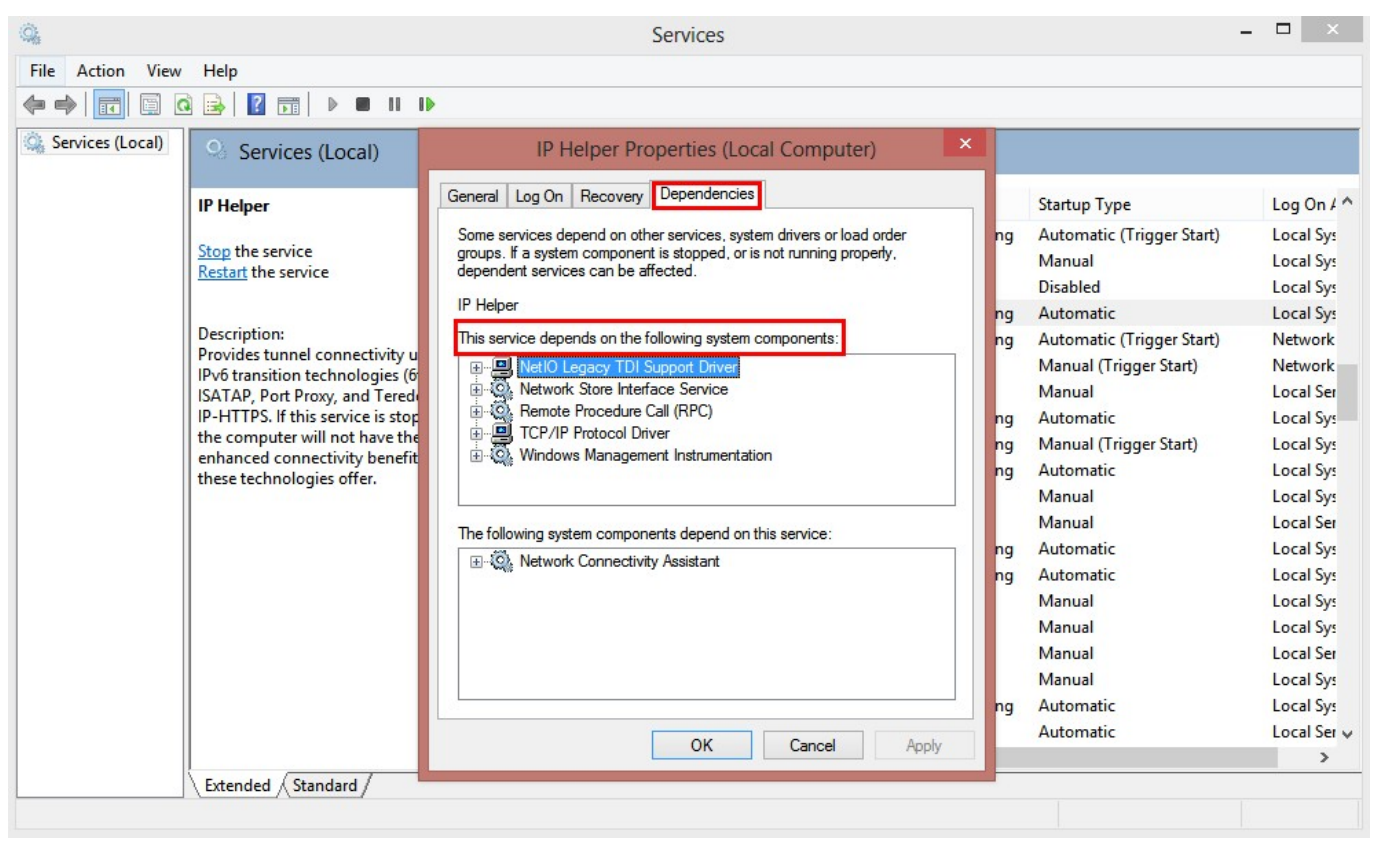

[Gsa Seo Indexer Serial](http://neycatervio.tistory.com/10)

## [Adobe Reader Version For Mac](https://chortwritistraf.themedia.jp/posts/15723853)

Press Windows + X on your keyboard to launch Win X or Power User Menu Go to Control Panel by typing it in the Search bar

or looking for it in the Start menu. [Pymol Molecular Graphics System .psw In Powerpoint For Mac](https://emtantigooh.mystrikingly.com/blog/pymol-molecular-graphics-system-psw-in-powerpoint-for-mac)

[Download One Piece Episode 337 Sub Indo](https://darnellcapers.doodlekit.com/blog/entry/13905604/__link__-download-one-piece-episode-337-sub-indo)

5 Restart your PC to see the changes Solution 2 - Use Registry Editor1 In the Run window, type in regedit then click OK.. 3 Make a double-click on the icon again (WLAN AutoConfig)4 The properties will open.. Choose the Startup Type and select Automatic Click on Apply, then hit OK to apply and save the changes.. In this article, we'll show you how to fix Error 1068 This error is caused by a dependency service failing to start the firewall.. 0 which caused MSSQL service to failed to start, which is a dependency service required for Eminent Ware Data Grid service to run.. 4 Find the Dhcp folder and right-click on it Click on Export in the drop-down menu.. This usually occurs when you attempt to turn on your internet and connect How to Fix Error 1068 on WindowsIf you're currently experiencing this issue, don't fire.. In the drop-down menu, click on Restart If this option is not available, select Start.. In the Run window, type in services msc and click OK This will launch the Services app. 0041d406d9 [Galaxy Girls Free Download \[hacked\]](https://stephenssara.wixsite.com/liapasnila/post/galaxy-girls-free-download-hacked)

0041d406d9

[Rise Of Flight Download Crack](https://confident-gates-8b1a9c.netlify.app/Rise-Of-Flight-Download-Crack)